Title

Example 26 — Fitting a model with data missing at random

Description Remarks and examples Also see

# Description

sem method(mlmv) is demonstrated using

. use https://www.stata-press.com/data/r18/cfa\_missing (CFA MAR data)

. summarize

| Variable | Obs | Mean     | Std. dev. | Min      | Max      |
|----------|-----|----------|-----------|----------|----------|
| id       | 500 | 250.5    | 144.4818  | 1        | 500      |
| test1    | 406 | 97.37475 | 13.91442  | 56.0406  | 136.5672 |
| test2    | 413 | 98.04501 | 13.84145  | 62.25496 | 129.3881 |
| test3    | 443 | 100.9699 | 13.4862   | 65.51753 | 137.3046 |
| test4    | 417 | 99.56815 | 14.25438  | 53.8719  | 153.9779 |
| taken    | 500 | 3.358    | .6593219  | 2        | 4        |

. notes

\_dta:

1. Fictional data on 500 subjects taking four tests.

2. Tests results M.A.R. (missing at random).

3. 230 took all 4 tests

4. 219 took 3 of the 4 tests

5. 51 took 2 of the 4 tests

6. All tests have expected mean 100, s.d. 14.

See [SEM] Intro 4 for background.

## **Remarks and examples**

stata.com

Remarks are presented under the following headings:

Fitting the model with method(ml) Fitting the model with method(mlmv) Fitting the model with the Builder

#### Fitting the model with method(ml)

We fit a single-factor measurement model.

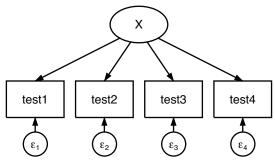

. sem (test1 test2 test3 test4 <- X), nolog
(270 observations with missing values excluded)</pre>

Endogenous variables Measurement: test1 test2 test3 test4

Exogenous variables Latent: X Structural equation model

Estimation method: ml

Log likelihood = -3464.3099

( 1) [test1]X = 1

OIM [95% conf. interval] Coefficient std. err. P>|z| 7. Measurement test1 (constrained) Х 1 \_cons 96.76907 .8134878 118.96 0.000 95.17467 98.36348 test2 Х 1.021885 .1183745 8.63 0.000 .789875 1.253895 \_cons 92.41248 .8405189 109.95 0.000 90.7651 94.05987 test3 0.000 .6680457 Х .5084673 .0814191 6.25 .3488889 \_cons 94.12958 .7039862 133.71 0.000 92.7498 95.50937 test4 Х .5585651 .0857772 6.51 0.000 .3904449 .7266853 125.99 92.2556 .7322511 0.000 90.82042 93.69079 \_cons var(e.test1) 55.86083 10.85681 38.16563 81.76028 var(e.test2) 61.88092 11.50377 42.985 89.08338 var(e.test3) 89.07839 8.962574 73.13566 108.4965 var(e.test4) 93.26508 9.504276 76.37945 113.8837 var(X) 96.34453 16.28034 69.18161 134.1725

LR test of model vs. saturated: chi2(2) = 0.39

Prob > chi2 = 0.8212

Number of obs = 230

Notes:

- 1. This model was fit using 230 of the 500 observations in the dataset. Unless you use sem's method(mlmv), observations are casewise omitted, meaning that if there is a single variable with a missing value among the variables being used, the observation is ignored.
- 2. The coefficients for test3 and test4 are 0.51 and 0.56. Because we at StataCorp manufactured these data, we can tell you that the true coefficients are 1.
- 3. The error variance for e.test1 and e.test2 are understated. These data were manufactured with an error variance of 100.
- 4. These data are missing at random (MAR), not missing completely at random (MCAR). In MAR data, which values are missing can be a function of the observed values in the data. MAR data can produce biased estimates if the missingness is ignored, as we just did. MCAR data do not bias estimates.

#### Fitting the model with method(mlmv)

```
. sem (test1 test2 test3 test4 <- X), method(mlmv) nolog
Endogenous variables
Measurement: test1 test2 test3 test4
Exogenous variables
Latent: X
Structural equation model Number of obs = 500
Estimation method: mlmv
Log likelihood = -6592.9961
( 1) [test1]X = 1
```

|                         | Coefficient | OIM<br>std. err. | z      | P> z  | [95% conf. | interval] |
|-------------------------|-------------|------------------|--------|-------|------------|-----------|
| Measurement<br>test1    |             |                  |        |       |            |           |
| X                       | 1           | (constraine      | ed)    |       |            |           |
| _cons                   | 98.94386    | .6814418         | 145.20 | 0.000 | 97.60826   | 100.2795  |
| test2                   |             |                  |        |       |            |           |
| Х                       | 1.069952    | .1079173         | 9.91   | 0.000 | .8584378   | 1.281466  |
| _cons                   | 99.84218    | .6911295         | 144.46 | 0.000 | 98.48759   | 101.1968  |
| test3                   |             |                  |        |       |            |           |
| Х                       | .9489025    | .0896098         | 10.59  | 0.000 | .7732706   | 1.124534  |
| _cons                   | 101.0655    | .6256275         | 161.54 | 0.000 | 99.83928   | 102.2917  |
| test4                   |             |                  |        |       |            |           |
| Х                       | 1.021626    | .0958982         | 10.65  | 0.000 | .8336687   | 1.209583  |
| _cons                   | 99.64509    | .6730054         | 148.06 | 0.000 | 98.32603   | 100.9642  |
| var(e.test1)            | 101.1135    | 10.1898          |        |       | 82.99057   | 123.1941  |
| <pre>var(e.test2)</pre> | 95.45572    | 10.79485         |        |       | 76.47892   | 119.1413  |
| var(e.test3)            | 95.14847    | 9.053014         |        |       | 78.9611    | 114.6543  |
| <pre>var(e.test4)</pre> | 101.0943    | 10.0969          |        |       | 83.12124   | 122.9536  |
| var(X)                  | 94.04629    | 13.96734         |        |       | 70.29508   | 125.8225  |

LR test of model vs. saturated: chi2(2) = 2.27

Prob > chi2 = 0.3209

Notes:

- 1. The model is now fit using all 500 observations in the dataset.
- 2. The coefficients for test3 and test4—previously 0.51 and 0.56—are now 0.95 and 1.02.
- 3. Error variance estimates are now consistent with the true value of 100.
- 4. Standard errors of path coefficients are mostly smaller than reported in the previous model.
- 5. method(mlmv) requires that the data be MCAR or MAR.
- 6. method(mlmv) requires that the data be multivariate normal.

#### Fitting the model with the Builder

Use the diagram above for reference.

1. Open the dataset.

In the Command window, type

- . use https://www.stata-press.com/data/r18/cfa\_missing
- 2. Open a new Builder diagram.

Select menu item Statistics > SEM (structural equation modeling) > Model building and estimation.

3. Create the measurement component for X.

Select the Add measurement component tool,  $\mathcal{W}$ , and then click in the diagram about one-third of the way down from the top and about halfway in from the left.

In the resulting dialog box,

- a. change the Latent variable name to X;
- b. select test1, test2, test3, and test4 by using the Measurement variables control;
- c. select Down in the Measurement direction control;
- d. click on OK.

If you wish, move the component by clicking on any variable and dragging it.

4. Estimate.

Click on the Estimate button, **b**, in the Standard Toolbar. In the resulting dialog box,

- a. select the Model tab;
- b. select the Maximum likelihood with missing values radio button;
- c. click on OK.

You can open a completed diagram in the Builder by typing

. webgetsem cfa\_missing

### Also see

[SEM] Intro 4 — Substantive concepts

[SEM] sem option method() — Specifying method and calculation of VCE

Stata, Stata Press, and Mata are registered trademarks of StataCorp LLC. Stata and Stata Press are registered trademarks with the World Intellectual Property Organization of the United Nations. StataNow and NetCourseNow are trademarks of StataCorp LLC. Other brand and product names are registered trademarks or trademarks of their respective companies. Copyright © 1985–2023 StataCorp LLC, College Station, TX, USA. All rights reserved.

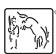

For suggested citations, see the FAQ on citing Stata documentation.